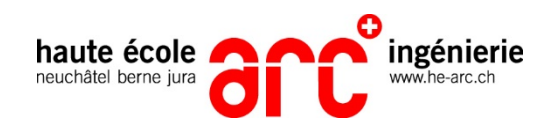

# **Snow Temperature Recorder**

# **Nathan CATTIN**

Travail de bachelor 2020 Informatique - Informatique Industrielle et Embarquée Professeur: Serge MONNERAT Expert: Frédéric CHOFFAT

### **Description Résultats**

Swiss Timing, à travers la marque Longines, est le chronométreur officiel de la Coupe du monde de ski alpin de la FIS. La température de la neige joue un rôle majeur sur la vitesse des skieurs. Actuellement, cette température est mesurée au départ et à l'arrivée. L'idée de ce projet est de mesurer la température sur toute la piste avec un appareil fixé sur l'une des chaussures de ski des ouvreurs.

L'objectif est de développer un appareil portatif qui permet de mesurer et enregistrer la température de la neige, la température et l'humidité de l'air ainsi que la position GPS donnée par le tracker Swiss Timing. Un programme sur ordinateur permet de lire les données de l'appareil et de les afficher sous forme graphique.

Ce projet a permis de réaliser un prototype fonctionnel. L'appareil peut communiquer avec le tracker GPS, afficher toutes les données des capteurs sur l'écran et les enregistrer en mémoire.

Grâce au boitier, l'utilisateur peut manipuler et utiliser l'appareil facilement.

L'application sur ordinateur est également fonctionnelle et permet de lire les données de l'appareil branché en USB et de les visualiser en détails dans des graphiques.

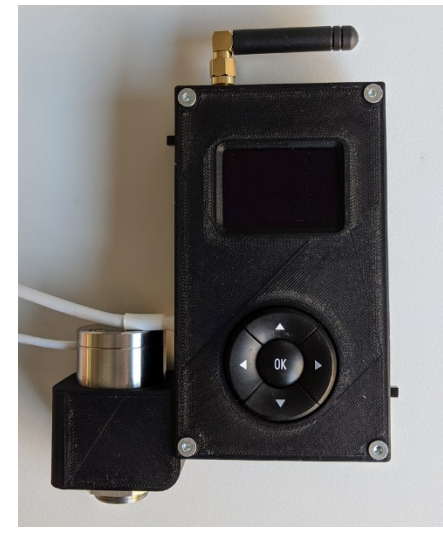

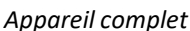

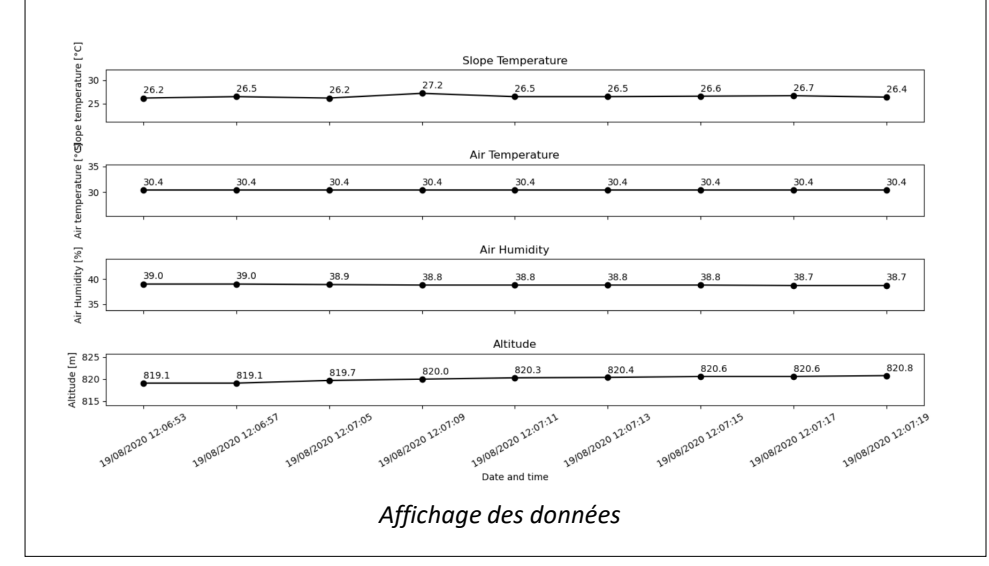

## **Déroulement**

Les différentes étapes du projet sont les suivantes :

- Choix des composants.
- Réalisation du schéma et du circuit imprimé.
- Montage des composants.
- Modélisation 3D et fabrication du boitier.
- Programmation du microcontrôleur.
- Programmation de l'application sur ordinateur.
- Tests complets du système.

## **Perspectives**

L'entreprise mandante a à disposition un appareil fonctionnel permettant de visualiser le fonctionnement global. Quelques améliorations sont possibles :

- Le boitier doit être rendu étanche afin que l'appareil puisse être utilisé sur une piste de ski.
- Amélioration de l'application sur ordinateur pour afficher les données sur une carte.